## **Synchronization**

Synchronization lets you keep issue hierarchy in sync with some other aspect of the issues. For example, you can enforce the rule that JIRA sub-tasks should always be placed under their parent in the structure, or that there should be an issue link from parent issue to each sub-issue.

Synchronization can also be run once to perform a one-time update of the structure (Import) or one-time update of the issues based on the structure (Export).

Synchronization is extendable system that allows JIRA plugins provide their own synchronizers. The following synchronizers are supplied with the Structure plugin:

- [Sub-Tasks Synchronizer](https://wiki.almworks.com/display/structure010/Sub-Tasks+Synchronizer) places JIRA sub-tasks under their parent issues in the structure
- [Links Synchronizer](https://wiki.almworks.com/display/structure010/Links+Synchronizer) makes sure that sub-issues are linked to their parent issues with a specific link type, and it also can be used to reconstruct structure from links
- [Saved Filter Synchronizer](https://wiki.almworks.com/display/structure010/Saved+Filter+Synchronizer) populates structure with issues that pass a saved filter, it also can be used to remove issues from structure when they no longer pass the filter
- [GreenHopper Synchronizer](https://wiki.almworks.com/display/structure010/GreenHopper+Synchronizer) works to sync GreenHopper ranking of issues with their position in the structure and to make it easier to assign stories to epics by using Structure

One-time synchronization works when you run [Export](https://wiki.almworks.com/display/structure010/Exporting+Structure) or [Import,](https://wiki.almworks.com/display/structure010/Importing+Structure) or when you run a [Resync.](https://wiki.almworks.com/display/structure010/Running+Resync) Automatic synchronization runs in the background and listens for the updates in the structure and beyond.

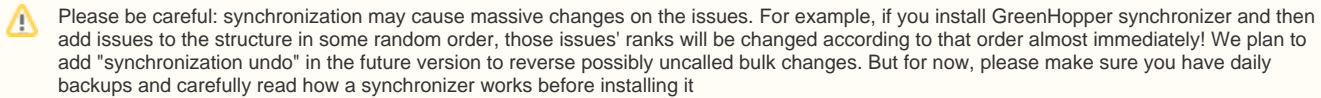

In order to install a synchronizer you need to have **Control** permissions on a structure and have necessary permissions on the JIRA issues.